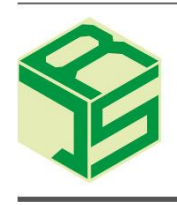

Tersedia secara online di Unisba Press

https://publikasi.unisba.ac.id/

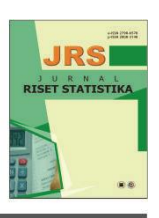

# **Penerapan Regresi Spasial Panel** *Random Effect* **pada Kasus Kemiskinan di Provinsi Jawa Tengah Tahun 2011-2020**

Farah Nurul Andini, Lisnur Wachidah\*

*Prodi Statistika, Fakultas Matematika dan Ilmu Pengetahuan Alam, Universitas Islam Bandung, Indonesia.*

#### **A R T I C L E I N F O**

**Article history :** Received : 13/2/2023 Revised : 27/6/2023 Published : 14/7/2023

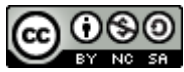

Creative Commons Attribution-NonCommercial-ShareAlike 4.0 International License.

Volume : 3 No. : 1 Halaman : 61 - 70 Terbitan : **Juli 2023**

# **A B S T R A K**

Pada data spasial sering dijumpai pengamatan pada suatu lokasi yang memiliki hubungan atau pengaruh dengan lokasi lain yang berdekatan. Jika model regresi klasik digunakan sebagai alat analisis pada data spasial, dapat menyebabkan kesimpulan yang kurang tepat karena asumsi error saling bebas (autokorelasi), asumsi homogenitas tidak terpenuhi (heterogeneity). Untuk mengatasi masalah tersebut dapat menggunakan regresi spasial panel random effect model. Dalam menentukan model terbaik regresi spasial data panel dapat menggunakan model Spatial Autoregressive atau Spatial Lag (SAR) Random Effect dan Spatial Error Model (SEM) Random Effect dengan matriks pembobot spasial Queen Contiguity. Data yang digunakan untuk penelitian menggunakan data persentase penduduk miskin di Provinsi Jawa Tengah tahun 2011-2020 sebagai variabel terikat sedangkan variabel bebas yaitu usia harapan hidup, pengeluaran per-kapita disesuaikan, dan rata-rata lama sekolah. Hasil penelitian menunjukkan bahwa model Spatial Error Model (SEM) Random Effect merupakan model terbaik, sebab memiliki nilai AIC (Aikake Information Criterion) dan nilai BIC (Bayessian Information Criterion) terkecil. Berdasarkan hasil pemodelan dengan Spatial Error Model (SEM) Random effect ketiga faktor berpengaruh terhadap persentase kemiskinan di Provinsi Jawa Tengah.

**Kata Kunci** : Regresi Spasial Panel; Random Effect; Kemiskinan.

## **A B S T R A C T**

In spatial data, observations are often found at a location that has a relationship or influence with other adjacent locations. If the classical regression model is used as an analytical tool on spatial data, it can lead to inaccurate conclusions due to the assumption of mutual error (autocorrelation), the assumption of homogeneity is not met (heterogenity). To solve the problem, you can use the spatial regression panel random effect model. In determining the best model of spatial regression of panel data can use the Spatial Autoregressive or Spatial Lag (SAR) Random Effect and Spatial Error Model (SEM) Random effect model was used the Queen Contiguity spatial weighting matrix. The data used for the study used data on the percentage of poor people with free variables, namely life expectancy, adjusted per-capita expenditure, and average length of schooling. The results showed that the Spatial Error Model (SEM) Random Effect model is the best model, because it has the smallest AIC (Aikake Information Criterion) value and BIC (Bayessian Information Criterion) value. Based on the results of modeling with the Spatial Error Model (SEM) Random effect, the three factors affect the percentage of poverty in Central Java Province.

**Keywords :** Panel Spatial Regression; Random Effect; Poverty.

@ 2023 Jurnal Riset Statistika Unisba Press. All rights reserved.

Corresponding Author : \*wachidah.lisnur07@gmail.com Indexed : Garuda, Crossref, Google Scholar 61/70 DOI : https://doi.org/10.29313/jrs.v3i1.1885

#### **A. Pendahuluan**

Analisis regresi merupakan metode statistik yang sering dijumpai dikehidupan sehari-hari yang bertujuan untuk mengetahui hubungan antara variabel terikat dengan variabel bebas sedangkan analisis regresi spasial merupakan analisis regresi yang bertujuan untuk memodelkan data yang berfokus pada lokasi.

Tobler mengemukakan pada hukum pertamanya tentang geografi yaitu segala sesuatu saling berhubungan satu dengan yang lain, namun sesuatu yang lebih dekat mempunyai pengaruh dibandingkan sesuatu yang jauh [1]. Pengamatan pada data spasial disuatu wilayah mempunyai hubungan dengan wilayah lain yang berdekatan namun, pengamatan tidaklah cukup jika dilakukan terhadap unit amatan dalam satu waktu saja tetapi dalam beberapa periode waktu [2].

Jika pada data spasial model regresi klasik digunakan dapat menyebabkan kesimpulan yang kurang tepat sebab asumsi homogenitas dan autokorelasi (*error* saling bebas) tidak terpenuhi. Model yang digunakan adalah model spasial untuk mengetahui informasi pengamatan yang dipengaruhi oleh wilayah, pengaruh wilayah dapat disajikan dalam bentuk koordinat lokasi atau sering disebut dengan *longitude* dan *latitude* [3].

Regresi data panel merupakan suatu metode untuk melihat pengaruh variabel bebas terhadap variabel terikat dengan menggunakan kombinasi data *time series* (data deret waktu) dan *cross section* (data silang). Data panel memiliki keunggulan diantaranya dapat mengatur heterogenitas, kolinearitas antar variabel, dapat mengidentifikasi efek yang tidak dapat terdeteksi pada data *cross section* (data silang) atau *time series* (data deret waktu) serta memberikan data yang lebih informatif.

Dalam model regresi data panel terbagi 3 macam model yaitu *Common Effect Model* (CEM), *Fixed Effect Model* (FEM) dan *Random Effect Model* (REM). Regresi spasial data panel dapat menghasilkan spasial *lag random effect* dan spasial *error random effect*, regresi spasial data panel dengan *random effect* merupakan model yang memiliki efek spasial berupa intersep dengan nilai yang tidak terobservasi untuk setiap wilayah (*unobservable individual effects*) [4].

Indonesia merupakan salah satu negara berkembang, permasalahan yang kerap kali dihadapi oleh negara berkembang adalah masalah kemiskinan khususnya di Provinsi Jawa Tengah. Secara persentase penduduk miskin yang terdapat di Provinsi Jawa Tengah baik di perkotaan maupun di pedesaan mengalami kenaikan jika dibandingkan pada bulan September 2019. Di perkotaan persentase kemiskinan naik dari 8,99% menjadi 10,09% dan di pedesaan persentase kemiskinan naik dari 12,26% menjadi 12,80% [5].

Berkaitan dengan upaya kebijakan pemerintah dalam menekan angka kemiskinan, maka perlu dilakukan analisis untuk mengetahui faktor apa saja yang memberikan pengaruh terhadap persentase kemiskinan di provinsi Jawa Tengah. Dalam penelitian ini data yang digunakan mengenai persentase kemiskinan di Provinsi Jawa Barat tahun 2011-2020 dan variabel bebas yang digunakan diantaranya usia harapan hidup, pendapatan per-kapita disesuaikan dan rata-rata lama sekolah.

Berdasarkan latar belakang yang telah dikemukakan, maka permasalahan yang akan diidentifikasi adalah bagaimana menentukan model regresi spasial panel *random effect* terbaik serta faktor apa saja yang memepengaruhi persentase kemiskinan di Provinsi Jawa tengah tahun 2011-2020.

#### **B. Metode Penelitian**

Regresi spasial berasal dari pengembangan regresi linier klasik, pengembangan tersebut ada berdasarkan pengaruh spasial pada data yang dianalisis. model regresi spasial secara umum sebagai berikut [6]:

$$
y = \gamma W y + X\beta + \emptyset
$$
  
\n
$$
\emptyset = \lambda W \emptyset + \varepsilon
$$
\n(1)\n(2)

Dimana:

 $\mathbf{v}$ : Vektor variabel terikat yang berukuran ( $n \times 1$ )

- **X** : Matriks variabel bebas yang berukuran  $n \times (k + 1)$
- $\beta$ : Vektor koefisien parameter regresi yang berukuran  $(k + 1) \times 1$
- : Koefisien parameter spasial *lag*
- : Koefisien parameter spasial *error*
- $\emptyset$  : Vektor *error* persamaan (1) yang berukuran ( $n \times 1$ )
- $\epsilon$  : Vektor *error* persamaan (2) yang berukuran ( $n \times 1$ )
- $W$ : Matriks pembobot spasial terstandarisasi yang berukuran ( $n \times n$ )

: Banyaknya objek amatan

#### *Random Effect Model*

*Random effect* model mengestimasi data panel dengan variabel *error* mungkin saling berhubungan antar individu dan waktu. Secara umum persamaannya dapat ditulis sebagai berikut :

$$
y_{it} = \alpha + \beta X_{it} + \varepsilon_{it}
$$
  
\n
$$
\varepsilon_{it} = u_i + v_t + w_{it}
$$
\n(3)

Dimana:

 $y_{it}$ : Nilai variabel terikat untuk unit *cross section* ke-*i* dan periode waktu ke-*t* 

∝ : Intersep efek individu untuk unit *cross section* ke- dan periode waktu ke-

 $x_{it}$ :  $(x_{1it}, x_{2it}, ..., x_{kit})$  vektor variabel bebas yang berukuran  $(1 \times k)$ 

 $\beta$  :  $(\beta_1, \beta_2, ..., \beta_k)$  vektor slope berukuran  $(1 \times k)$ , serta k banyaknya variabel bebas

 $u_{it}$ : *Error* untuk unit *cross section* ke-*i* dan periode waktu ke-t;  $u_{it} \sim N(0, \sigma_u^2)$ 

: Unit data *cross section* ; 1,2, … ,

: Unit data *time series* ; 1,2, … ,

## **Model Spasial Data Panel**

Model spasial data panel adalah metode analisis yang menggabungkan antara data *cross section* (data silang) dan *time series*(data deret waktu), atau dapat diartikan berupa data yang diamati pada tiap wilayah pengamatan secara berkala dari waktu ke waktu. Persamaan umum untuk model spasial data panel sebagai berikut [7]:

$$
y_{it} = x_{it}\beta + \mu_i + \varepsilon_{it} \tag{5}
$$

Dimana :

 $i$ : Indeks pada dimensi unit-unit spasial,  $i = 1, 2, ..., n$ 

 $t$ : Indeks pada dimensi periode waktu,  $t = 1, 2, ..., t$ 

 $y_{it}$ : Variabel terikat untuk unit ke-*i* dan waktu ke-*t* 

 $x_{it}$ : Vektor variabel bebas untuk unit ke-*i* dan waktu ke-*t* berukuran (1 × *k*)

 $\beta$ : Vektor parameter variabel bebas yang berukuran ( $k \times 1$ )

 $\mu_i$ : Efek spesifik spasial untuk unit ke-i

 $\varepsilon_{it}$ : *Error* untuk unit ke-*i* dan waktu ke-*t* 

Dalam interaksi antara unit spasial, model yang mengandung variabel terikat dengan spasial *lag* dikenal dengan model spasial *lag*, sedangkan untuk model yang mengandung spasial pada proses *error*nya dikenal dengan model spasial *error* [8].

#### **Model Spasial** *Autoregressive* **atau Spasial** *Lag* **Data Panel**

Spasial *lag* model atau model *spatial autoregressive* (SAR) menunjukkan bahwa variabel terikat bergantung pada variabel bebas yang diamati dan variabel terikat pada unit terdekat [9]. Persamaan yang digunakan sebagai berikut :

$$
\mathbf{y} = \delta \mathbf{W}_{nt} \mathbf{y} + \mathbf{X} \boldsymbol{\beta} + (\mathbf{I}_t \otimes \mathbf{I}_n) \boldsymbol{\mu} + \boldsymbol{\varepsilon} \tag{6}
$$

#### **Model Spasial** *Error* **Data Panel**

Model spasial *error* menunjukkan variabel terikat bergantung pada variabel bebas dan *error* yang berkorelasi antar wilayah yang berdekatan [9]. Persamaan yang digunakan sebagai berikut :

$$
\mathbf{y} = \mathbf{X}\boldsymbol{\beta} + (l_t \otimes l_n)\boldsymbol{\mu} + \boldsymbol{\emptyset}
$$
  
\n
$$
\boldsymbol{\emptyset} = \tau \boldsymbol{W}_{nt} \boldsymbol{\emptyset} + \boldsymbol{\varepsilon}
$$
\n(7)

Dimana :

 $y$  : Vektor variabel terikat yang berukuran ( $nt \times 1$ )

 $X$  : Matriks variabel bebas yang berukuran ( $nt \times k$ )

- : Koefisien parameter spasial *lag*
- $\beta$  : Vektor ( $k \times 1$ ) untuk parameter dari variabel bebas
- $l_{t}$ : Vektor berukuran  $(t \times 1)$  berisi 1
- $I_n$ : Matriks identitas yang berukuran  $(n \times n)$
- $\mu$  : Matriks efek spesifik spasial yang berukuran ( $n \times 1$ )
- $W_{nt}$ : Matriks pembobot spasial terstandarisasi yang berukuran ( $nt \times nt$ )
- : Koefisien parameter spasial *error*
- $\emptyset$  : Vektor *error* pada persamaan (2.14) yang berukuran ( $nt \times 1$ )
- $\varepsilon$  : Vektor *error* pada persamaan (2.15) yang berukuran (*nt*  $\times$  1)

### **Matriks Pembobot Spasial**

Matriks pembobot spasial merupakan komposisi dari hubungan spasial antar wilayah. Matriks pembobot spasial berguna untuk mengetahui adanya efek spasial pada data. Matriks ini dikatakan sebagai matriks yang menggambarkan kekuatan interaksi antar wilayah. Matriks pembobot yang akan digunakan adalah *Queen Contiguity* atau persinggungan sisi-sudut. Persinggungan sisi-sudut mendefinisikan  $W_{ij} = 1$  merupakan wilayah yang bersisian atau titik sudutnya bertemu dengan wilayah yang menjadi acuan, sedangkan  $W_{ij} = 0$ untuk wilayah lainnya [6].

### **Uji Efek Spasial**

Uji efek spasial digunakan untuk mengetahui adanya efek spasial pada data yang akan dianalisis. Untuk menguji efek spasial digunakan Uji *Moran's I* dan Uji *Lagrange Multiple*.

### **Uji** *Moran's I*

Uji *Moran's I* digunakan untuk melihat nilai autokorelasi antar wilayah spasial yang berguna untuk mengidentifikasi lokasi dari pengelompokkan spasial. Hipotesis untuk uji *Moran's I* sebagai berikut :

 $H_0$ :  $I = 0$  (Tidak ada autokorelasi antar wilayah)

 $H_1$ :  $I ≠ 0$  (Ada autokorelasi antar wilayah)

Statistik uji

$$
Z_{hitung} = \frac{I - I_0}{\sqrt{var(I)}} \sim N(0,1)
$$
\n(9)

Dimana :

: Nilai *Moran's I*

0 : Nilai harapan dari *Moran's I*

() : Variansi dari *Moran's I*

: Banyaknya wilayah kejadian

Tolak  $H_0$  jika  $|Z_{hitung}| > Z_{\frac{\infty}{2}}$ atau nilai  $p_{value} < \alpha$ . Nilai untuk indeks I antara -1 dan 1. Apabila I > I<sub>0</sub> maka data memiliki arti autokorelasi positif, jika  $I < I_0$  maka data memiliki arti autokorelasi negatif.

## **Uji** *Lagrange Multiplier* **(LM** *test***)**

Dalam LM test terdapat dua interaksi yaitu spasial *lag* untuk mengidentifikasi model SAR mengguankan persamaan LM<sub>lag</sub> dan spasial error untuk mengidentifikasi model SEM menggunakan LM<sub>error</sub>.

Pengujian hipotesis pada model Spasial *lag* atau *Autoregressive* (SAR) adalah :  $H_0$ :  $\delta = 0$  (Tidak ada ketergantungan spasial *lag*)  $H_1$  ∶  $δ ≠ 0$  (Ada ketergantungan spasial *lag*)

$$
LM_{lag} = \frac{e'(I_T \otimes W)e/\hat{\sigma}_e^2}{J}
$$
 (10)

dan untuk pengujian hipotesis pada model Spasial *Error* (SEM)

 $H_0$ :  $\tau = 0$  (Tidak ada ketergantungan *error* spasial)

 $H_1$ :  $\tau \neq 0$  (Ada ketergantungan *error* spasial)

$$
LM_{error} = \frac{e'(I_T \otimes W)e/\hat{\sigma}_e^2}{J \times T_w}
$$
\n(11)

Tolak  $H_0$  jika nilai  $LM > \chi^2_{(q)}$  atau nilai  $p-value < \infty$ . Dimana q diartikan sebagai banyaknya parameter spasial yaitu 1

# **Uji Wald**

Untuk melihat parameter yang digunakan signifikan atau tidak, maka dilakukan uji *wald*. Prosedur yang dilakukan untuk uji *wald* adalah sebagai berikut [10]:

 $H_0: \beta_i = 0$ ; Parameter tidak signifikan

 $H_1: \beta_i \neq 0$ ; Parameter signifikan

$$
Wald = \left(\frac{\widehat{\beta}_j}{\text{Se}(\widehat{\widehat{\beta}_j})}\right)^2\tag{12}
$$

$$
Se(\widehat{\beta}_j) = \sqrt{(\sigma^2(\widehat{\beta}_j))}
$$
\n(13)

Dimana :

 $Se(\widehat{\beta}_j)$  : Dugaan *error* baku untuk koefisien  $\beta_j$ 

 $\widehat{\beta}_1$  $\widehat{\beta}_j$  : Nilai dugaan untuk parameter  $(\widehat{\beta}_j)$ 

Tolak  $H_0$  jika nilai  $W > \chi^2_{(\propto,1)}$  atau  $p_{value} < \infty$ 

## **Pemilihan Model Terbaik**

Kriteria pemilihan model dilakukan dengan menggunakan nilai *Akaike Information Criterion* (AIC) dan *Bayesian Information Criterion* (BIC). Jika nilai AIC dan BIC memiliki nilai yang lebih kecil, maka model tersebut dikatakan baik. Persamaan AIC dapat ditunjukkan sebagai berikut :

$$
AIC = -2l + 2p \tag{14}
$$

Dimana *l* merupakan *log likelihood* dan  $p$  merupakan banyaknya parameter. Sedangkan, untuk persamaan BIC sebagai berikut :

$$
BIC = -2. \ln L + k \ln(n) \tag{15}
$$

Dimana L merupakan *log likelihood*, k merupakan banyaknya parameter dan n untuk ukuran sampel.

### **C. Hasil dan Pembahasan**

Penelitian ini menggunakan regresi spasial data panel dengan metode *random effect* model. Sampel yang digunakan yaitu 35 Kabupaten/Kota di Provinsi Jawa tengah. Data yang digunakan merupakan data sekunder yang diperoleh dari Badan Pusat Statistik (BPS).

## **Deskripsi Data**

Deskripsi mengenai peta sebaran persentase kemiskinan tahun 2020 ditunjukkan sebagai berikut:

# Peta Sebaran Persentase Kemiskinan Tahun 2020

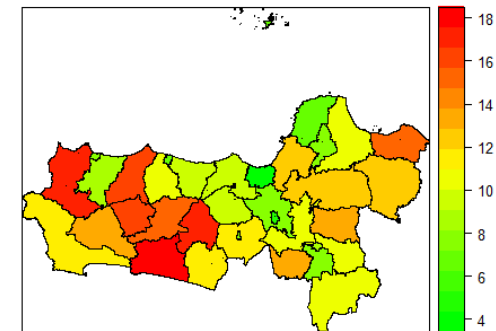

**Gambar 1***.* Peta Sebaran Persentase Kemiskinan Tahun 2020

Pada Gambar 1 menjelaskan tentang persentase kemiskinan untuk setiap kabupaten/kota di Provinsi Jawa Tengah. Berdasarkan peta tersebut dapat diartikan jika semakin pekat warna merah maka kabupaten/kota

tersebut memiliki persentase kemiskinan yang tinggi, begitupun sebaliknya jika semakin pekat warna hijau maka kabupaten/kota tersebut memiliki persentase kemiskinan yang rendah. Berdasarkan data persentase kemiskinan dan peta sebaran pada tahun 2020 persentase kemiskinan yang tinggi berada di wilayah Kabupaten Kebumen dan persentase kemiskinan yang rendah berada di wilayah Semarang.

Selain menggunakan peta sebaran, untuk melihat gambaran secara umum tentang persentase kemiskinan di Provinsi Jawa Tengah Tahun 2011-2020 dapat ditunjukkan pada Tabel 1 sebagai berikut :

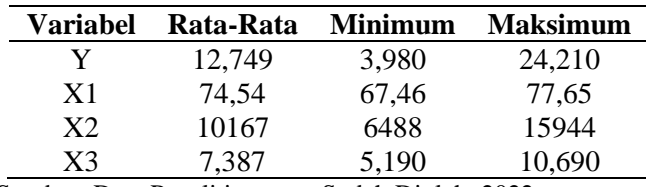

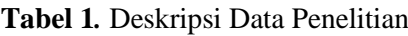

Sumber: Data Penelitian yang Sudah Diolah, 2022

Berdasarkan Tabel 1 dapat diketahui bahwa rata-rata persentase kemiskinan (Y) di Provinsi Jawa Tengah tahun 2011-2020 sebesar 12,749%. Untuk faktor usia harapan hidup (X1) sebesar 74,54 tahun, kemudian untuk faktor pendapatan penduduk disesuaikan (X2) sebesar Rp 10.167.000 dan untuk faktor ratarata lama sekolah (X3) sebesar 7,387 tahun. Minimum persentase kemiskinan sebesar 3,980% dan maksimum sebesar 24,210%. Minimum usia harapan hidup sebesar 67,46 tahun dan maksimum 77,65 tahun. Minimum pendapatan perkapita disesuaikan sebesar Rp 6.488.000 dan maksimum Rp 15.944.000. Sedangkan untuk ratarata lama sekolah minimum 5,190 tahun dan maksimum 10,690 tahun.

#### *Random Effect Model*

Langkah awal untuk menentukan model regresi spasial data panel yaitu membuat model regresi data panel dengan *random effect* model (REM) yang merupakan model dasar tanpa memperhatikan efek spasial.

| <b>Variabel</b> | Coefficient | <b>Standar Error</b> | z – value  | $p-value$ |
|-----------------|-------------|----------------------|------------|-----------|
| (Intercept)     | 138,95      | 15,907               | 8,7353     | 0,0000    |
| X1              | $-1,4333$   | 0,2252               | $-6,3639$  | 0,0000    |
| X <sub>2</sub>  | $-0,0013$   | 0,0001               | $-10,7313$ | 0,0000    |
| X <sub>3</sub>  | $-0,8359$   | 0,2286               | $-3,6552$  | 0,0002    |

**Tabel 2***. Output* Estimasi (REM)

Sumber: Data Penelitian yang Sudah Diolah, 2022

Berdasarkan Tabel 2 didapatkan estimasi REM sebagai berikut:  $\hat{y}_{it} = 138.95 - 1.4333X1_{it}$  –  $0,0013X2_{it} - 0,8359X3_{it}\varepsilon_{it}$ 

Berdasarkan persamaan model di atas, dapat disimpulkan bahwa intersep sebesar 138,95 menyatakan bahwa jika variabel X1 (usia harapan hidup), X2 (pendapatan perkapita disesuaikan) dan X3 (rata-rata lama sekolah) bernilai 0 maka nilai variabel persentase kemiskinan sebesar 138,95. Apabila nilai X1 (usia harapan hidup) naik 1 tahun maka nilai Y (persentase kemiskinan) akan berkurang sebesar 1,4333. Jika nilai X2 (pendapatan perkapita disesuaikan) naik 1 juta rupiah maka nilai Y (persentase kemiskinan) akan berkurang sebesar 0,0013. Sedangkan untuk X3 (rata-rata lama sekolah) apabila naik 1 tahun maka nilai Y (persentase kemiskinan) akan berkurang sebesar 0,8359.

### **Matriks Pembobot**

Selanjutnya membuat matriks pembobot dengan peta Provinsi Jawa Tengah berdasarkan *Queen contiguity* serta melakukan normalisasi baris untuk mendapatkan nilai matriks.

### **Uji** *Moran's I*

Langkah selanjutnya melakukan Uji *Moran's I* untuk menentukan nilai autokorelasi antara wilayah, diperoleh nilai sebagai berikut:

| <b>Tahun</b> | <b>Variabel</b>  | $\mathbf I$ | $I_0$     | <b>Variance</b> | $Z - hitung$ | $p-value$ | Keputusan            |
|--------------|------------------|-------------|-----------|-----------------|--------------|-----------|----------------------|
| 2011         | Y                | 0,2533      | $-0,0294$ | 0,0135          | 2,4288       | 0,0076    | Autokorelasi positif |
|              | $X_{\mathbf{1}}$ | 0,5220      | $-0,0294$ | 0,0127          | 4,8987       | 0,0000    | Autokorelasi positif |
|              | $X_2$            | 0,2022      | $-0,0294$ | 0,0130          | 2,0301       | 0,0212    | Autokorelasi positif |
|              | $\frac{X_3}{Y}$  | 0,1089      | $-0,0294$ | 0,0128          | 1,2214       | 0,111     | Autokorelasi positif |
|              |                  | 0,2578      | $-0,0294$ | 0,0135          | 2,4679       | 0,0068    | Autokorelasi positif |
| 2012         | $X_{\mathbf{1}}$ | 0,5217      | $-0,0294$ | 0,0127          | 4,8961       | 0,0000    | Autokorelasi positif |
|              | $X_2$            | 0,2049      | $-0,0294$ | 0,0130          | 2,0531       | 0,0200    | Autokorelasi positif |
|              | $X_3$            | 0,1162      | $-0,0294$ | 0,0129          | 1,2829       | 0,0998    | Autokorelasi positif |
| 2013         | Y                | 0,2696      | $-0,0294$ | 0,0125          | 2,5691       | 0,0051    | Autokorelasi positif |
|              | $X_{\mathbf{1}}$ | 0,5214      | $-0,0294$ | 0,0127          | 0,0127       | 0,0000    | Autokorelasi positif |
|              | $X_2$            | 0,2042      | $-0,0294$ | 0,0130          | 2,047        | 0,0203    | Autokorelasi positif |
|              | $X_3$            | 0,1211      | $-0,0294$ | 0,0130          | 1,3206       | 0,0933    | Autokorelasi positif |
|              | Y                | 0,2756      | $-0,0294$ | 0,0135          | 2,6224       | 0,0044    | Autokorelasi positif |
| 2014         | $X_{\mathbf{1}}$ | 0,5214      | $-0,0294$ | 0,0127          | 4,8932       | 0,0000    | Autokorelasi positif |
|              | $X_2$            | 0,1984      | $-0,0294$ | 0,1301          | 1,9969       | 0,0229    | Autokorelasi positif |
|              | $X_3$            | 0,1139      | $-0,0294$ | 0,0130          | 1,2547       | 0,1048    | Autokorelasi positif |
|              | $\overline{Y}$   | 0,2886      | $-0,0294$ | 0,0135          | 2,7336       | 0,0031    | Autokorelasi positif |
| 2015         | $X_1$            | 0,5208      | $-0,0294$ | 0,0127          | 4,8733       | 0,0000    | Autokorelasi positif |
|              | $X_2$            | 0,1730      | $-0,0294$ | 0,0130          | 1,7773       | 0,0377    | Autokorelasi positif |
|              | $X_3$            | 0,1266      | $-0,0294$ | 0,0130          | 1,367        | 0,0858    | Autokorelasi positif |
| 2016         | $\overline{Y}$   | 0,2895      | $-0,0294$ | 0,0135          | 2,7427       | 0,0030    | Autokorelasi positif |
|              | $X_{\mathbf{1}}$ | 0,5178      | $-0,0294$ | 0,0128          | 4,8425       | 0,0000    | Autokorelasi positif |
|              | $X_2$            | 0,1692      | $-0,0294$ | 0,0130          | 1,7445       | 0,0405    | Autokorelasi positif |
|              | $X_3$            | 0,1422      | $-0,0294$ | 0,0130          | 1,5083       | 0,0657    | Autokorelasi positif |
| 2017         | Y                | 0,3033      | $-0,0294$ | 0,0135          | 2,8619       | 0,0021    | Autokorelasi positif |
|              | $X_{\mathbf{1}}$ | 0,5198      | $-0,0294$ | 0,0130          | 4,8541       | 0,0000    | Autokorelasi positif |
|              | $X_2$            | 0,1670      | $-0,0294$ | 0,0130          | 1,7224       | 0,0425    | Autokorelasi positif |
|              | $X_3$            | 0,1512      | $-0,0294$ | 0,0130          | 1,5841       | 0,0566    | Autokorelasi positif |
| 2018         | $\overline{Y}$   | 0,2205      | $-0,0294$ | 0,0135          | 2,1486       | 0,0158    | Autokorelasi positif |
|              | $X_{\mathbf{1}}$ | 0,5164      | $-0,0294$ | 0,0128          | 4,8202       | 0,0000    | Autokorelasi positif |
|              | $X_2$            | 0,1459      | $-0,0294$ | 0,0130          | 1,5388       | 0,0619    | Autokorelasi positif |
|              | $X_3$            | 0,1654      | $-0,0294$ | 0,0130          | 1,7088       | 0,0438    | Autokorelasi positif |
| 2019         | $\overline{Y}$   | 0,2220      | $-0,0294$ | 0,0135          | 2,1608       | 0,0154    | Autokorelasi positif |
|              | $X_1$            | 0,5130      | $-0,0294$ | 0,0128          | 4,787        | 0,0000    | Autokorelasi positif |
|              | $X_2$            | 0,1323      | $-0,0294$ | 0,0129          | 1,4222       | 0,0775    | Autokorelasi positif |
|              | $X_3$            | 0,1800      | $-0,0294$ | 0,0130          | 1,8345       | 0,0333    | Autokorelasi positif |
| 2020         | Y                | 0,2218      | $-0,0294$ | 0,0135          | 2,1591       | 0,0154    | Autokorelasi positif |
|              | $X_1$            | 0,5100      | $-0,0294$ | 0,0129          | 4,7553       | 0,0000    | Autokorelasi positif |
|              | $X_2$            | 0,1498      | $-0,0294$ | 0,0130          | 1,575        | 0,0576    | Autokorelasi positif |
|              | $X_3$            | 0,1870      | $-0,0294$ | 0,0131          | 1,89         | 0,0293    | Autokorelasi positif |

**Tabel 3***.* Uji *Moran's I*

Sumber: Data Penelitian yang Sudah Diolah, 2022

Berdasarkan Tabel 3  $H_0$  ditolak, sebab mayoritas nilai  $p - value$  lebih kecil dari 0,05 dapat diartikan bahwa terdapat autokorelasi antar wilayah, namun untuk rata-rata lama sekolah (X3) dari tahun 2011-2017 dan pendapatan perkapita disesuaikan (X2) dari tahun 2018-2020 H<sub>0</sub> diterima dan diartikan tidak terdapat autokorelasi antar wilayah. Untuk *Moran's I* yang bernilai lebih besar dari I<sub>0</sub> diartikan memiliki autokorelasi positif.

### **Uji** *Lagrange Multiplier*

Setelah didapatkan nilai autokorelasi antar wilayah dilakukan Uji *Lagrange Multiplier* untuk menentukan model yang digunakan memiliki ketergantungan spasial, diperoleh nilai sebagai berikut:

Farah Nurul Andini *et al*. *Penerapan Regresi Spasial Panel Random Effect pada,...*

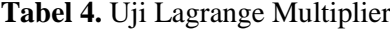

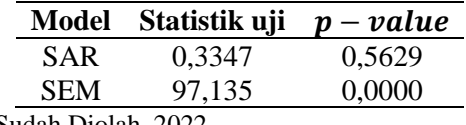

Sumber: Data Penelitian yang Sudah Diolah, 2022

Dari Tabel 4 diperoleh untuk model SAR  $H_0$  diterima yang artinya tidak terdapat ketergantungan spasial *lag* sedangkan untuk model SEM  $H_0$  ditolak yang artinya terdapat ketergantungan *error* spasial.

### **Model** *Spasial Autoregressive* **atau Spasial** *Lag Random Effect*

Penerapan SAR panel *random effect* pada kasus persentase kemiskinan di Provinsi Jawa Tengah pada tahun 2011 sampai 2020 dengan menggunakan matriks pembobot *Queen Contiguity* selanjutnya dilakukan pemodelan menggunakan model spasial *autoregressive* atau spasial *lag random effect* dan diperoleh hasil pengujian sebagai berikut :

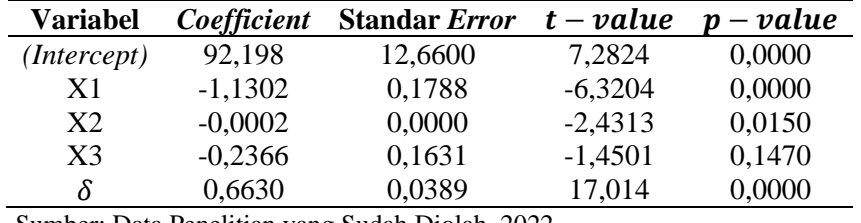

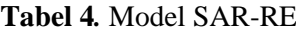

Sumber: Data Penelitian yang Sudah Diolah, 2022

Dari Tabel 5 di atas didapatkan model SAR-*Random Effect* sebagai berikut :

$$
\hat{y}_{it} = 0.6630 \sum_{j=1}^{35} W_{ij} y_{jt} + 92{,}198 - 1{,}1302X1_{it} - 0{,}0002X2_{it} - 0{,}6630X3_{it} + \mu_{it}
$$

Berdasarkan persamaan model di atas, dapat disimpulkan bahwa intersep sebesar 92,198 menyatakan bahwa jika variabel X1 (usia harapan hidup), X2 (pendapatan perkapita disesuaikan) dan X3 (rata-rata lama sekolah) bernilai 0 maka nilai variabel persentase kemiskinan sebesar 92,198. Apabila nilai X1 (usia harapan hidup) naik 1 tahun maka nilai Y (persentase kemiskinan) akan berkurang sebesar 1,1302. Jika nilai X2 (pendapatan perkapita disesuaikan) naik 1 juta rupiah maka nilai Y (persentase kemiskinan) akan berkurang sebesar 0,0013. Sedangkan untuk X3 (rata-rata lama sekolah) apabila naik 1 tahun maka nilai Y (persentase kemiskinan) akan berkurang sebesar 0,8359. Hal ini dapat diartikan dalam pengaruh spasialnya jika semakin dekat jarak suatu kabupaten/kota yang memiliki usia harapan hidup, pendapatan perkapita disesuaikan dan rata-rata lama sekolah yang tinggi dengan kabupaten/kota lainnya. Nilai 0,6630 merupakan koefisien spasial  $lag.$  Nilai estimasi  $\delta = 0.6630$  bernilai positif, menunjukkan bahwa persentase kemiskinan di suatu kabupaten/kota di Provinsi Jawa Tengah akan tinggi jika persentase kemiskinan di kabupaten/kota yang bertetanggan juga tinggi.

#### **Model** *Spasial Error Random Effect*

Penerapan SEM panel *random effect* pada kasus persentase kemiskinan di Provinsi Jawa Tengah dilakukan dengan menggunakan matriks pembobot *Queen Contiguity* selanjutnya dilakukan pemodelan dengan menggunakan model spasial *error random effect* dan diperoleh hasil pengujian sebagai berikut :

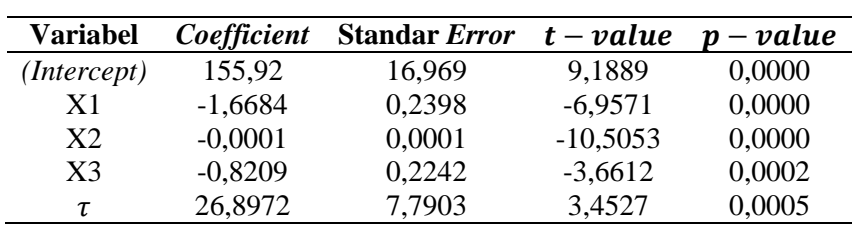

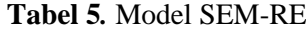

Sumber: Data Penelitian yang Sudah Diolah, 2022

Dari Tabel 6 di atas didapatkan model SEM-*Random Effect* sebagai berikut :

$$
\hat{y}_{it} = 155,92 - 1,6684X1_{it} - 0,0001X2_{it} - 0,8209X3_{it} + 26,8972\sum_{j=1}^{55} W_{ij}\phi_{jt}
$$

 $25$ 

Jika intersep sebesar 155,92 menyatakan bahwa jika usia harapan hidup, pendapatan perkapita disesuaikan dan rata-rata lama sekolah bernilai 0 maka nilai variabel persentase kemiskinan sebesar 155,92. Jika nilai usia harapan hidup naik sebesar 1 tahun maka persentase kemiskinan akan turun sebesar 1,6684 tahun. Hal ini dapat diartikan dalam pengaruh spasialnya jika semakin dekat jarak suatu kabupaten/kota yang memiliki usia harapan hidup yang tinggi dengan kabupaten/kota lainnya, akan menurunkan persentase kemiskinan kabupaten/kota sebesar 1,6684 setiap tahunnya.

Jika nilai pendapatan perkapita disesuaikan naik sebesar 1 juta rupiah maka persentase kemiskinan akan turun sebesar 0,0001 juta rupiah. Hal ini dapat diartikan dalam pengaruh spasialnya jika semakin dekat jarak suatu kabupaten/kota yang memiliki pendapatan perkapita disesuaikan yang tinggi dengan kabupaten/kota lainnya, akan menurunkan persentase kemiskinan kabupaten/kota sebesar 0,0001 setiap tahunnya. Jika nilai rata-rata lama sekolah naik sebesar 1 tahun maka persentase kemiskinan akan turun sebesar 0,8209 tahun. Hal ini dapat diartikan dalam pengaruh spasialnya jika semakin dekat jarak suatu kabupaten/kota yang memiliki pendapatan perkapita disesuaikan yang tinggi dengan kabupaten/kota lainnya, akan menurunkan persentase kemiskinan kabupaten/kota sebesar 0,8209 setiap tahunnya. Nilai 26,8972 merupakan koefisien spasial *lag*.

Nilai estimasi  $\tau = 26,8972$  bernilai positif, menunjukkan bahwa persentase kemiskinan di suatu kabupaten/kota Jawa Tengah akan tinggi jika persentase kemiskinan di kabupaten/kota yang bertetanggan juga tinggi.

#### **Uji** *Wald*

Hasil uji *wald* model spasial *lag* atau *autoregressive random effect* ditunjukkan pada Tabel 5 hasil kriteria uji  $H_0$  ditolak untuk variabel usia harapan hidup (X1) dan pendapatan perkapita disesuaikan (X2) dapat diartikan bahwa kedua variabel tersebut berpengaruh signifikan terhadap persentase kemiskinan di Provinsi Jawa Tengah, sedangkan untuk rata-rata lama sekolah  $H_0$  diterima diartikan bahwa rata-rata lama sekolah tidak berpengaruh. Serta nilai parameter spasial *lag* pada model spasial *lag* data panel H<sub>0</sub> ditolak dapat disimpulkan bahwa parameter spasial *lag* berpengaruh signifikan karena memiliki nilai p – value < ∝. Hal ini diartikan persentase kemiskinan suatu lokasi dipengaruhi oleh persentase kemiskinan lokasi lain yang bertetanggan.

Pada uji wald untuk model spasial *error random effect* ditunjukkan pada Tabel 6 hasil kriteria uji H<sub>0</sub> ditolak untuk semua variabel dan diartikan bahwa ketiga variabel berpengaruh signifikan terhadap persentase kemiskinan di Provinsi Jawa Tengah. Serta nilai menunjukkan parameter spasial *error* pada model spasial *error* data panel juga signifikan karena memiliki nilai  $p - value < \alpha$ . Hal ini diartikan persentase kemiskinan suatu lokasi dipengaruhi oleh persentase kemiskinan lokasi lain yang bertetanggan.

#### **Pemilihan Model Terbaik**

Hasil pemilihan model terbaik ditunjukkan pada Tabel 7. Pemilihan model spasial panel merupakan tahapan analisis untuk menentukan model terbaik antara model SAR-RE dan model SEM-RE, suatu model dikatakan baik jika memiliki nilai AIC dan BIC yang kecil. Berikut merupakan tabel hasil perhitungan nilai AIC (*Aikake Information Criterior*) dan BIC (*Bayesian Information Criterion*).

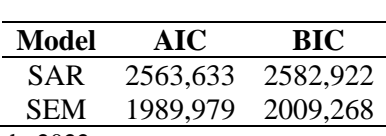

**Tabel 6***.* Nilai AIC dan BIC

Sumber: Data Penelitian yang Sudah Diolah, 2022

Berdasarkan Tabel 7 di atas dilihat dari nilai AIC dan BIC dapat disimpulkan model terbaik yaitu SEM-RE dengan nilai AIC sebesar 1989,979 dan nilai BIC 2009,268 sebab memiliki nilai yang kecil

### **D. Kesimpulan**

Berdasarkan pembahasan dalam penelitian ini, peneliti menyimpulkan beberapa hasil penelitian sebagai berikut: 1) Berdasarkan hasil analisis yang telah dilakukan antara model SAR dan model SEM ternyata model terbaik yang diperoleh merupakan model *Spasial Error Panel* (SEM) *Random Effect*. 2) Berdasarkan hasil pemodelan dengan menggunakan model *Spasial Error Panel* (SEM) *Random Effect* dari 3 variabel bebas, yang mempengaruhi persentase kemiskinan (Y) di Provinsi Jawa Tengah yaitu variabel usia harapan hidup (X1), pendapatan perkapita disesuaikan (X2) dan rata-rata lama sekolah (X3).

### **Daftar Pustaka**

- [1] L. Anselin, *Spatial Econometrics: Methods and Models*, vol. 4. Dordrecht: Springer Netherlands, 1988. doi: 10.1007/978-94-015-7799-1.
- [2] R. Y. Khoeriyah and N. Hajarisman, "Regresi Terboboti Geografis Semiparametrik (RTG-S) untuk Pemodelan Indeks Pembangunan Kesehatan Masyarakat Kabupaten/Kota di Sumatera Utara," *Jurnal Riset Statistika*, vol. 1, no. 1, pp. 43–50, Oct. 2021, doi: 10.29313/jrs.v1i1.145.
- [3] A. S. N. Safitri, "Optimasi regresi spasial panel untuk pemodelan indeks pembangunan manusia di jawa tengah dengan menggunkan R dan ArcView," Universitas Negeri Semarang, Semarang, 2018.
- [4] A. Widarjono, *Ekonometrika Pengantar dan Aplikasinya*, 3rd ed. Yogyakarta: Ekonesia, 2009.
- [5] BPS Jawa Tengah, "Kemiskinan Provinsi Jawa Tengah Maret 2020," *BPS Provinsi Jawa Tengah*, 2021.
- [6] J. P. LeSage, *The Theory and Practice of Spatial Econometrics*. Ohio: University of Toledo, 1999.
- [7] J. P. Elhorst, *Spatial Panel Data Models : Spatial Econometrivs From CrossSectional Data to Spatial Panels*. New York: Springer, 2014.
- [8] J. P. Elhorst, *Spatial Panel Data Models : Handbook of Applied Spatial Analysis*. New York: Springer, 2009.
- [9] I. Tamara, D. Ispriyanti, and A. Prahutama, "Pembentukan Model Spasial Data Panel Fixed Effect Menggunakan Gui Matlab (Studi Kasus : Kemiskinan di Jawa Tengah)," *JURNAL GAUSSIAN*, vol. 5, no. 3, pp. 417–426, 2016, [Online]. Available: http://ejournal-s1.undip.ac.id/index.php/gaussian
- [10] Agresti A, *An Introduction to Categorical Data Analysi*. New York: John Wiley and Sons, 2007.